## **Distribution EOLE - Tâche #19876**

Scénario # 19870 (Terminé (Sprint)): créer le site vsiege-ad2

## **créer la configuration esbl fichier-esbl**

24/03/2017 10:23 - Thierry Bertrand

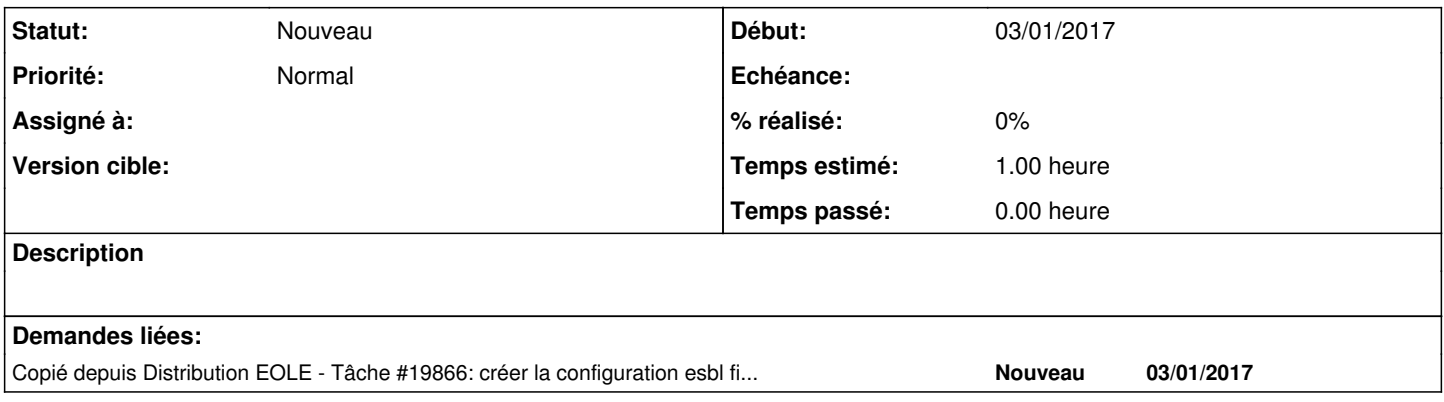